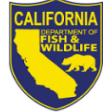

# **2022 AQUACULTURE FACILITY REGISTRATION RENEWAL NOTICE**

## **2022 AQUACULTURE FACILITY REGISTRATION RENEWAL INFORMATION**

Your current registration will expire December 31, 2021. Please allow 40 business days for processing the renewal of your registration.

Aquaculture Registrations are only issued from the CDFW's License and Revenue Branch.

## **TEMPORARY CLOSURE OF CDFW LICENSE SALES OFFICES DUE TO COVID-19**

California Department of Fish and Wildlife (CDFW) has temporarily closed public access to its high public use offices, including license sales counters, to help slow the spread of COVID-19. Please contact your local office to determine if it has reopened to the public prior to planning a visit. Visit the following web page to obtain a list of CDFW license sales offices:

wildlife.ca.gov/Explore/Organization/LRB.

# **ADDITIONAL AQUACULTURE LOCATIONS**

You must complete a renewal worksheet for each additional aquaculture location; however, you are not required to submit registration fees for additional aquaculture locations.

## **AQUACULTURE FOR SALE**

If you have stock available for sale to the public, please check the box on the renewal worksheet if you want the name of your business posted on the CDFW's website.

#### **DELINQUENT FEE**

Pursuant to California Code of Regulations, Title 14, Section 235(c), requires aquaculturists to renew their registration by March 1 of each year. Pursuant to Fish and Game Code Section 15104, any person engaging in the business of aquaculture without having paid for renewal of registration on or before April 1 of each year, must pay a late fee of \$177.50.

#### **FORMS, LAWS, AND REGULATIONS**

Aquaculture forms, laws, and regulations are

available on the CDFW's website at [wildlife.ca.gov/Licensing/Aquaculture.](http://www.wildlife.ca.gov/Licensing/Aquaculture)

## **RENEWING YOUR REGISTRATION BY MAIL**

Please read the instructions before completing the enclosed renewal worksheet. Incomplete or inaccurate renewal worksheets will be returned and may delay the issuance of your registration.

- 1. Review the preprinted information carefully, line through incorrect information, and legibly print corrections.
- 2. Provide both the common and scientific names (genus and species) when you add additional species that are not preprinted on the renewal worksheet.
- 3. Provide owner's name, name of company or facility, and business telephone number for contact purposes.
- 4. Provide water source information for every facility.
- 5. Enclose your check, money order, or completed credit card authorization form (enclosed).
- 6. Send your completed renewal worksheet and payment to the address below.

**California Department of Fish and Wildlife Attention: License and Revenue Branch PO Box 944209 Sacramento, CA 94244-2090**

#### **RENEWING YOUR REGISTRATION ONLINE**

Step-by-step instructions for renewing your Aquaculture Facility Registration online are available at [wildlife.ca.gov/Licensing/Aquaculture.](https://wildlife.ca.gov/Licensing/Aquaculture)

Please contact us at [SPU@wildlife.ca.gov](mailto:SPU@wildlife.ca.gov) or (916) 928-5846 with any questions.